# **Grafikformate und ihre Anwendung**

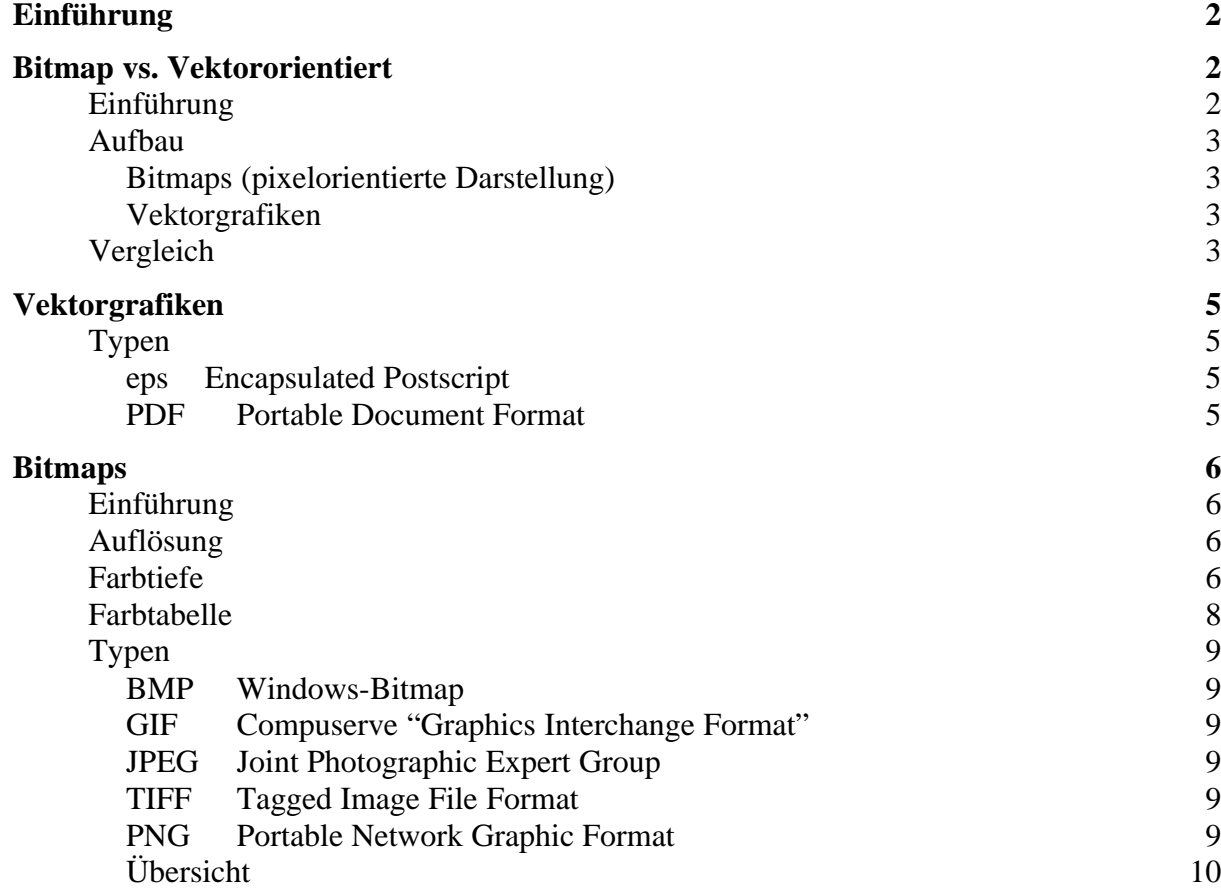

# *Einführung*

#### *Folien:*

Es werden drei Folien gezeigt mit Bildern von Filmplakaten. Dazu könnte man etwa folgendes sagen:

#### Folie 1:

"In der heutigen Zeit treffen wir überall auf Bilder und Zeichnungen, sei dies in Zeitungen, Büchern, auf Werbungen oder wie hier auf Filmplakaten. Diese Bilder haben alle meist eins gemeinsam: sie wollen uns etwas mitteilen, uns etwas aufzeigen oder sollen einfach nur als Verschönerung dienen. In diesem Beispiel soll uns das Plakat den Film schmackhaft machen und uns dazu bewegen ins Kino zu gehen".

### Folie 2:

"Doch würde Sie der Film auch dann reizen, wenn das Plakat so aussehen würde? Oder stellen Sie sich vor, Sie müssen einen Vortrag halten und brauchen noch einen guten "attention getter". Sie könnten am Anfang ein Bild Ihres Lieblingsfilms zeigen und machen sich auf die Suche im Internet. Endlich finden Sie dann ein passendes Bild und sehen, dass es in zwei verschiedenen Qualitäten zur Verfügung steht. Da Sie nur gute Folien wollen, entscheiden Sie sich für das Bild der höheren Qualität. Doch Sie müssen feststellen, dass es mehr als ein halbes MegaByte gross ist und entschliessen sich deshalb doch auf das Bild geringerer Qualität zurückzugreifen. Sie binden das Bild auf einer Folie ein, legen es auf den Hellraumprojektor und dann sieht das ganze so aus! (Folienwechsel)"

#### Folie 3:

"Sie sehen also, das Arbeiten mit Bildern birgt so seine Tücken! Damit Sie solche Probleme vermeiden können und wissen wie Sie am Besten mit Bildern umgehen, sind Kenntnisse über Grafikdateiformate und ihre Eigenschaften sehr wichtig"

### *Idee:*

Die verschiedenen Bilder sollen aufzeigen, dass es schwierig sein kann, ein Bild korrekt zu übermitteln, vor allem wenn man nicht weiss, was für einen Computer der Empfänger benutzt. Es muss dabei auf verschiedene Kriterien geachtet werden, wie den Speicherbedarf, die tatsächliche Grösse oder die Farben des Bildes.

## *Bitmap vs. Vektororientiert*

## **Einführung**

*Folien:*

- Einfache Bitmapgrafik (Folie 4)
- Einfache Vektorgrafik (Folie 5)
- Zusammenfassung (Folie 6)

#### *Aufgabe:*

Der Zuhörer wird aufgefordert sich zu überlegen, wie er die beiden Grafiken auf den Folien 4 und 5 von Hand kopieren würde.

*Idee:*

Das Bitmap wird kopiert in dem geschaut wird, welche Farbe welches Quadrat hat. Die vektororientierte Grafik wird kopiert in dem versucht wird die geometrischen Objekte zu finden und zu beschreiben (z.B. Kreis mit Mittelpunkt x und Durchmesser y).

Durch diese Aufgabe werden dem Zuhörer auf einfache Weise die beiden möglichen Ansätze aufgezeigt, um Bilder zu speichern. Ein Computer geht beim Speichern und Zeichnen von Bildern auf die gleiche Art vor, wie wir das von Hand machen würden. (Folie 6)

## **Aufbau**

## **Bitmaps (pixelorientierte Darstellung)**

Das Bild wird in eine Matrix von Punkten unterteilt, sogenannte Pixel. Alle Pixel sind dabei gleich gross und erhalten ein Farbe zugewiesen. Bitmaps können gut mit Mosaiken verglichen werden, jedes Pixel entspricht einem Steinchen. (Folie 7)

Bei ausreichender Auflösung verschmelzen die Pixel zu einem ganzen Bild, ohne dass das Auge die Unterteilung in kleine Quadrate bemerkt. Einen ähnlichen Effekt erhalten wir bei einem Mosaik, wenn wir es aus einer gewissen Distanz betrachten. Wir erkennen dann auch nicht mehr die einzelnen Steinchen, sondern nur noch ein ganzes Bild. (Folie 8)

### **Vektorgrafiken**

Im Unterschied zu Bitmap-Grafiken werden bei den Vektor- oder auch objektorientierten Grafiken nicht einzelne Bildpunkte gespeichert, sondern mathematische Formeln für geometrische Figuren. Wie eine Funktion einen Kurvenverlauf definiert, legen bei der Vektorgrafik Funktionen die Umrisse und Füllungen der Bildbestandteile fest. Ein Kreis wird zum Beispiel gespeichert, indem sein Mittelpunkt, sein Radius, sowie die Strichstärke und Farbe gespeichert werden. (Folie 9)

Die Grafikdatei enthält also Befehle, die der Computer ausführen muss, um das Bild zu zeichnen.(Folie 10)

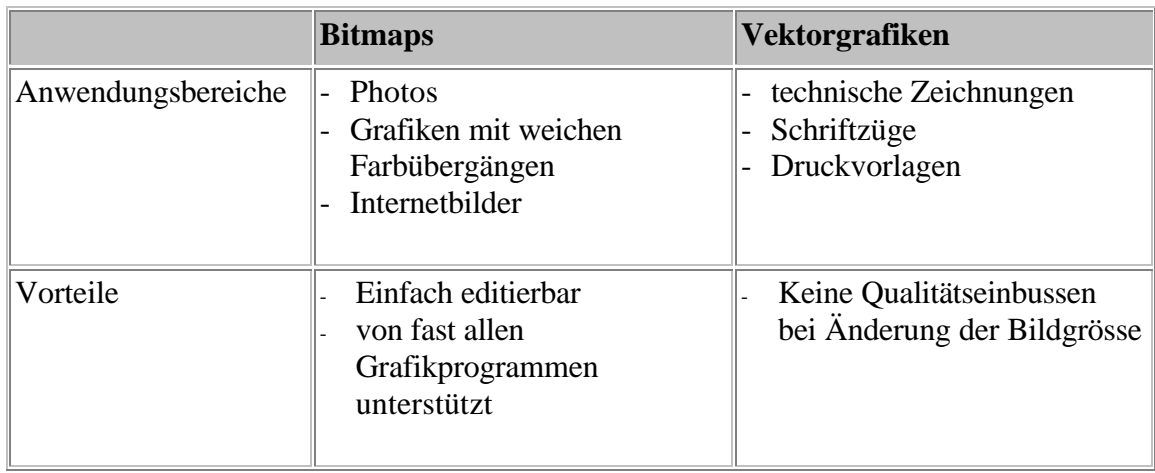

# **Vergleich**

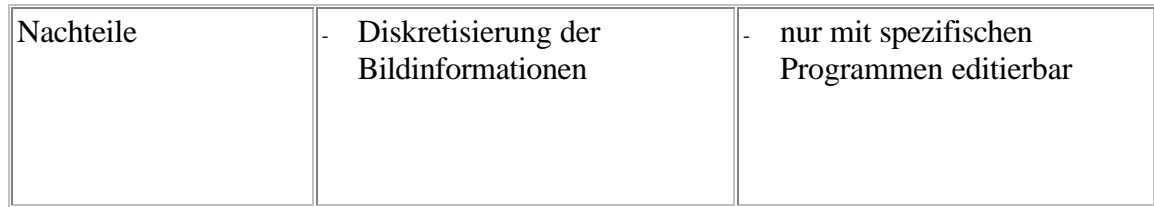

(Folien 11+12)

# *Vektorgrafiken*

## **Typen**

## **eps Encapsulated Postscript**

Dieses Format basiert auf der Seitenbeschreibungssprache Postscript. Nebst graphischen Objekten wie Kreise, Linien oder Texte, kann man in diesem Format auch Bitmaps integrieren.

Postscript ist sehr leistungsfähig und verursacht selten Probleme. Da man diese Datei nicht direkt auf dem Monitor anzeigen kann, kann man in einer Postscript-Datei ein Preview im TIFF-Format mit abspeichern. Dieses wird dann z.B. in Word anstelle des eigentlichen Bildes angezeigt. Ohne Prewiev sieht man nur ein leeres Viereck.

## **PDF Portable Document Format**

PDF kann manals Weiterentwicklung von Postscript bezeichnen.

PDF-Dateien sind durch die verwendete Kompression wesentlich kleiner als Postscript-Dateien. Deshalb eignet sich PDF gut als Format um Vektorgrafiken auf dem WWW zu publizieren. Zudem lassen sich, Webbrowser so erweitern, dass sie PDF-Dateien direkt anzeigen.

PDF wird häufig auch dazu verwendet ganze Dokumente und nicht nur Grafiken darzustellen. Der Grund: PDF ist ein plattformunabhängiges Format.

(Folie 13)

# *Bitmaps*

## **Einführung**

*Idee:*

Die Folie soll aufzeigen, auf was man beim Arbeiten mit Bitmaps besonders achten muss und welche Parameter einen Einfluss auf das Bild haben. Zudem vermittelt die Folie gleich auch noch einen Überblick über den weiteren Verlauf des Vortrages.

### *Fakten:*

Beim Arbeiten mit Bildern treten immer wieder die beiden folgenden Fragen auf:

- 1. "Was beeinflusst die Qualität meines Bildes?"
- 2. " Wie kann ich die Speichergrösse meines Bildes verkleinern?"

Diese Fragen lassen sich mit Hilfe der Auflösung, der Farbtiefe, der Farbpaletten und der Kompression des Bildes beantworten. (Das Thema der Kompression wird hier nicht behandelt, da es zu umfangreich ist) (Folie 14)

## **Auflösung**

*Idee:*

Es soll die Wirkung der Auflösung auf ein Bild gezeigt werden.

#### *Fakten:*

Die Auflösung eines Bildes legt fest, wie viele Bildpunkte (Pixel) pro Längeneinheit gespeichert werden sollen. Bei einem Mosaik entspricht die Auflösung der Grösse der verwendeten Steinchen. (Folie 15)

Es ist einfach verständlich, dass eine Erhöhung der Auflösung einer besseren Qualität gleichkommt. Bei zu kleiner Auflösung kann es sogar vorkommen, dass man die Unterteilung des Bildes in Pixel erkennt. (Folie 16)

Wieso wird dann die Auflösung nicht einfach beliebig gross gewählt? Leider hat die Auflösung grossen Einfluss auf den Speicherplatz, den ein Bild benötigt. Überlegt man sich, dass für jedes Pixel ein gewisser Speicherplatz benötigt wird um die Farbe zu speichern, so ist es einfach zu sehen, dass eine Veränderung der Auflösung auch einen Einfluss auf den benötigten Speicherplatz des Bildes haben muss. Genauer gesagt führt eine Verdoppelung der Auflösung zu einer Vervierfachung des benötigten Speicherplatzes. (Folie 17+18)

Die Auflösung eines Bildes wird üblicherweise in "**dpi**" (Dots per Inch) angegeben. Ein Inch entspricht ca. 2,54 cm. (Folie 19)

## **Farbtiefe**

### *Idee:*

Es soll erklärt werden, was die Farbtiefe ist und welchen Einfluss sie auf das Aussehen und die Grösse eines Bildes hat.

*Fakten:*

Die Farbtiefe legt fest, wie viele verschieden Farben beim Anzeigen eines Bildes verwendet werden. Das heisst die Farbtiefe bestimmt, wie fein die Abstufung der Farben im Bild ist. Der Einfluss der Farbtiefe auf ein Bild ist offensichtlich, denn je mehr Farben man verwendet, umso besser wird die Qualität des Bildes.

Denken Sie an einen Maler, der mit Wachsfarben ein Bild malt. Wenn Sie ihm nur vier verschiedene Farben zur Verfügung stellen, wird das Bild sicher keine feinen Farbübergänge enthalten. Hat der Maler jedoch 1000 verschiedenen Stifte zur Hand oder die Möglichkeit die Farben zu mischen, so kann er damit auch feine Übergänge malen. (Folie 20)

Allerdings haben wir auch hier wieder das Problem mit der Speichergrösse des Bildes! Denn je mehr Farben wir verwenden, umso mehr Information müssen wir pro Bildpunkt speichern.

In der Praxis gibt es verschiedene gebräuchliche Abstufungen der Farbtiefe:

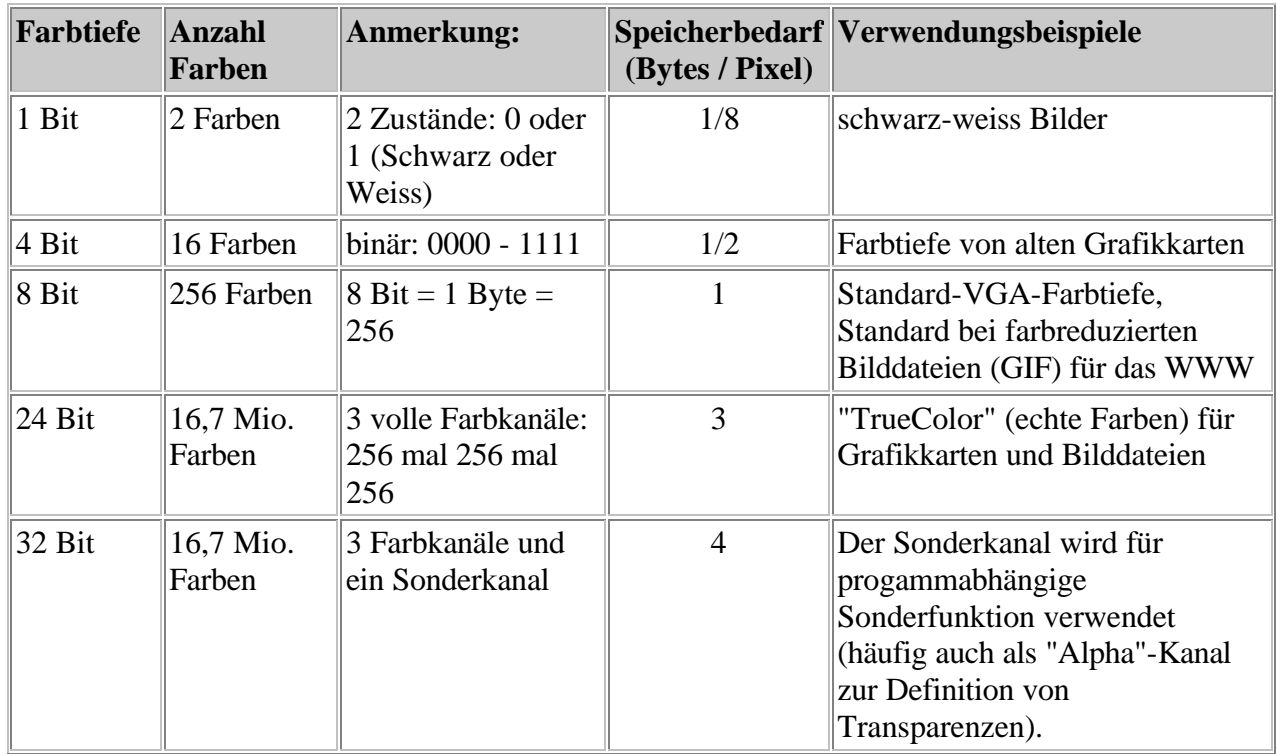

(Folien 21+22)

## **Farbtabelle**

*Idee:*

Das Prinzip und der Nutzen einer Farbtabelle werden aufgezeigt.

### *Fakten:*

Um das Prinzip der Farbpaletten verstehen zu können, müssen wir uns zuerst überlegen, wie der Computer Farben darstellt.

Der Computer merkt sich für jede darzustellende Farbe, die Intensitäten der drei Grundfarben Rot, Grün und Blau. Man nennt diese Art der Farbendefinition das RGB-Modell.

Jeder der drei Grundtöne hat per Definition 256 verschiedene Intensitäten, dies entspricht einem benötigten Speicherplatz von einem Byte pro Grundton.

Das bedeutet also, der Computer muss sich für jeden Bildpunkt die drei Werte der Grundfarben merken, was einem Speicherplatz von drei Byte entspricht.

Durch variieren der Intensitäten können also insgesamt 16.7 Millionen verschiedene Farben dargestellt werden (256\*256\*256).

Was passiert wenn mein Bild nur 8 verschiedene Farben hat? Verbrauche ich dann nicht viel zu viel Platz, wenn ich mir für jeden Bildpunkt den RGB-Wert merken muss? Richtig, und genau um das zu vermeiden werden Farbtabellen verwendet. Farbtabellen enthalten die RGB-Werte der verwendeten Farben versehen mit einem Index. Somit müssen für einen Bildpunkt nicht mehr die RGB-Werte selber gespeichert werden, sondern nur noch der Index der Palettenfarbe. (Folie 23)

Oft lässt sich die Kolorierung eines Bildes so vereinfachen, dass maximal 256 verschiedene Farben eingesetzt werden müssen. Auf diese Weise lässt sich der Speicherverbrauch eines Bildes reduzieren, da pro Pixel nur noch ein Byte für den Index benötigt wird. (Folie 24)

Bei der Ausgabe des Bildes werden den Indizes dann ihre Inhalte zugeordnet, und es entsteht das ursprüngliche Bild.

# **Typen**

*Idee:*

Es werden die wichtigsten und am häufig gebrauchten Grafikformate vorgestellt und verglichen.

### *Fakten:*

## **BMP Windows-Bitmap**

Das BMP-Format ist das einfachste Bitmapformat, da es keine Farbpaletten verwendet und auch auf Kompression des Bildes verzichtet. Dieses Format sollte eher nicht verwendet werden, da diese Bilder sehr viel Speicherplatz brauchen. Zudem ist es ein Format, welches nur auf Windows-Maschinen gut funktioniert.

## **GIF Compuserve "Graphics Interchange Format"**

Das GIF-Format basiert auf der Verwendung von Farbpaletten und unterstützt maximal 256 Farben. Zudem verwendet dieses Format eine verlustfreie Kompression der Bilder, bei welcher Details erhalten bleiben.

Das GIF-Format eignet sich sehr gut für die Publikation von Bildern im Internet, da es von allen gängigen Browsern dargestellt werden kann.

Der einzige Nachteil dieses Formates ist, dass der Kompressionsalgorithmus von Unisys patentiert ist und diese Firma von jedem Hersteller Lizenzgebühren verlangt.

### **JPEG Joint Photographic Expert Group**

Das Bildformat bietet ähnliche Merkmale wie GIF-Bilder, kann aber bis zu 16,7 Mio. Farben darstellen. Deshalb eignet sich dieses Format vor allem zum Darstellen von Fotos und anderen Halbtonbildern.

Mit JPEG wird die Dateigröße durch selektives Löschen von Daten komprimiert. Da hierbei Daten verloren gehen, wird die JPEG-Komprimierung auch als verlustreich bezeichnet. Das JPEG-Format kann zu Detailverlusten in einem Bild führen, insbesondere bei Bildern mit Text oder Vektorgrafiken.

Wie auch beim GIF-Format können JPEG-Bilder von allen Browsern dargestellt werden und sind deshalb sehr gut für's WWW geeignet. Zusätzlich ist die teilweise sehr hohe Kompression von 5:1 bis 15:1 ein grosser Vorteil. Allerdings gilt das nicht für Strichzeichnungen, da die Striche verschwommen erscheinen.

## **TIFF Tagged Image File Format**

Dieses Format wird hauptsächlich zur Speicherung von gescannten Bildern verwendet. TIFF-Bilder können mit bis zu 16 Millionen Farben gespeichert werden. Da die Bilder aber nur sehr gering komprimiert werden, benötigen sie relativ viel Speicherplatz.

### **PNG Portable Network Graphic Format**

Das vom World Wide Web Consortium (W3C) entwickelte und als Standard verabschiedete Format ist lizenzfrei und soll GIF- und JPEG-Bilder ablösen.

Es bietet die Möglichkeit Bilder mit bis zu 48 Bit pro Pixel abzuspeichern und die Möglichkeit mit Farbpaletten zu arbeiten. Zudem bietet es eine Komprimierung mit nur geringen Qualitätseinbussen.

Leider wird das PNG-Format nur teilweise von den gängigen Browsern unterstützt (Netscape ab Version 4.04 und Internet Explorer ab Version 4.0).

# **Übersicht**

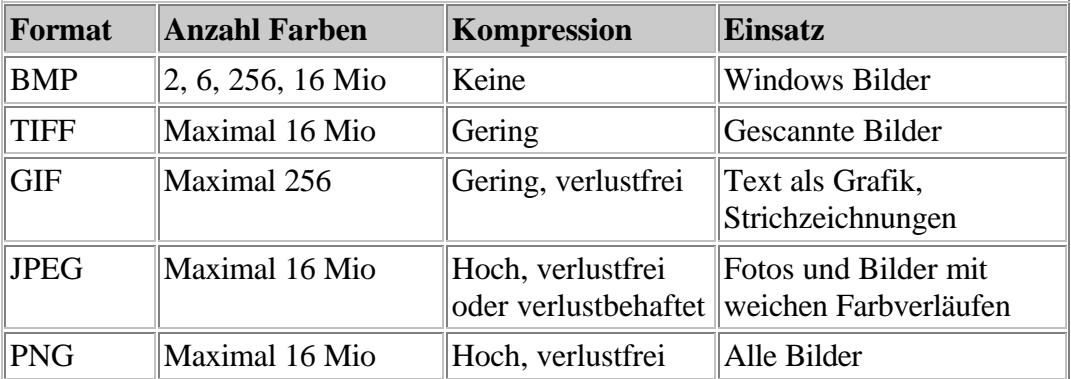

(Folie 25)